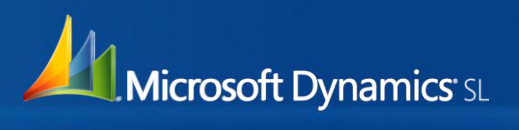

## **Attachments**

Attach files to Microsoft Dynamics® SL screens using the newly enhanced Notes Icon which now allows both entering of notes and associating files with specific information.

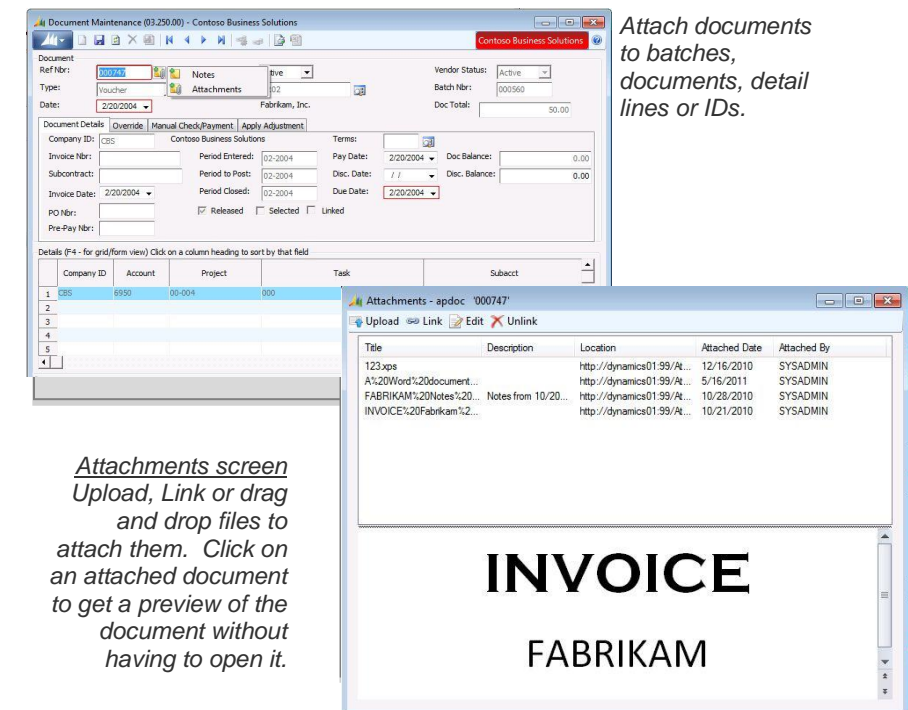

Microsoft Dynamics SL 2011 is easy to learn and use, drives value for your business and extends connections across your entire ecosystem, helping ensure that people—and the different ways they work—are your most powerful asset.

**Microsoft Dynamics SL 2011: Built for your dynamic business**

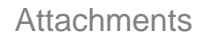

Attach ERP documents to Microsoft Dynamics SL data:

- Attach documents to Microsoft Dynamics SL screens.
- Uses existing Microsoft Dynamics SL notes feature to attach documents.
- Fast and easy access to information by storing documents electronically and not in a filing cabinet or someone's office.
- Store or link numerous file types including scanned images, office documents, pictures, correspondence and more.
- Provide quick access to supporting documentation for transactions.
- Store documents on a network or Microsoft SharePoint site for seamless sharing across the department.

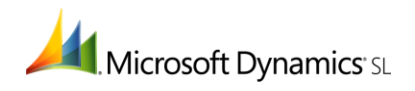

## Attachments Feature

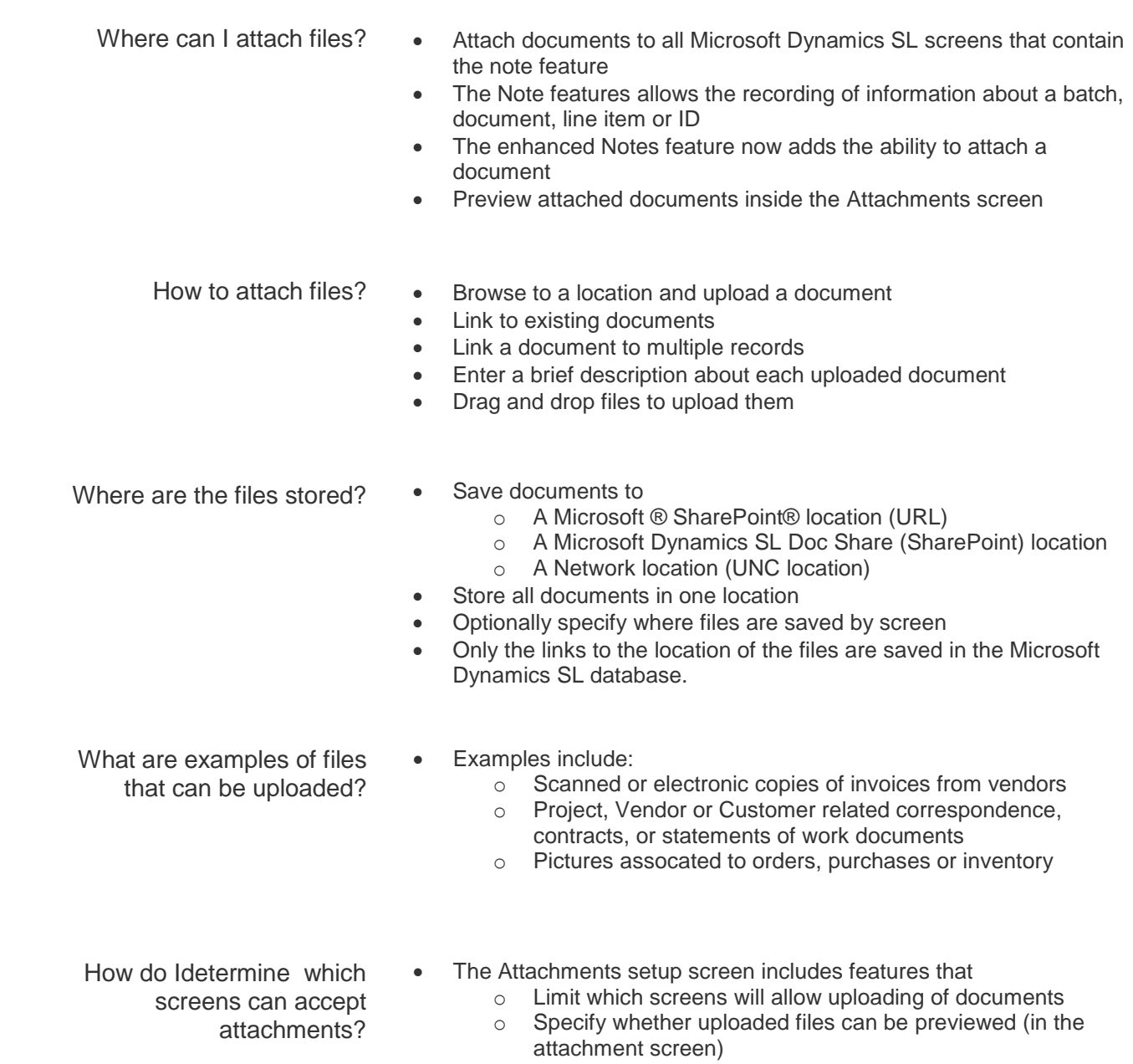

- o Limit which screens will allow linking to existing files
- Unlinking a document from a screen does not delete the file.
- Backing up of files is handled by your IT's network or SharePoint policies.

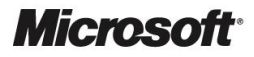